Dr. Wilfried Tenten Juli 2009

Fürs Astrophysikforum

## **> restart:**

## **Lagrangegleichungen mit einer einer genarisierten Koordinate q(t)**

Die auf dem Prinzip der kleinsten Wirkung gründenden Euler-Lagrangegleichungen vereinfachen die Modellbildung innerhalb der theoretischen Physik sehr. Beschreibt man das System durch voneinander unabhängige generalisierte Koordinaten (in diesem Fall eine generalisierte Koordinate q), so ergeben sich die Bewegungsgleichungen des betrachteten Systems durch die Lagrangegleichungen. Man muß dabei lediglich die Lagrangefunktion des Systems kennen; diese ergibt sich durch die kinetische minus die potentielle Energie (T-V).

## **Analytische Lösung**

Hier behandeln wir die Lagrangetheorie des harmonischen Oszillators. Die durch die Lagrangegleichungen gebildete Differenzialgleichung (Bewegungsgleichung) läßt sich analytisch lösen. qt steht hier zunaechst vereinfacht fuer die Zeitabhaengigkeit der Beschleunigung q  $\lceil$  > T:=1/2\*m\*qt^2;

$$
V:=1/2*k*q^2;
$$
  
L:=T-V;

$$
T := \frac{m\,qt^2}{2}
$$

$$
V := \frac{k\,q^2}{2}
$$

$$
L := \frac{m\,qt^2}{2} - \frac{k\,q^2}{2}
$$

2 2 > LagrangeGL:=diff(subs( $\{q=q(t),qt=diff(q(t),t)\}$ ,diff(L,qt))  $, t)$ -subs( $\{q = q(t), qt = diff(q(t), t)\}$ ,diff(L,q));

LagrangeGL := 
$$
m \left( \frac{d^2}{dt^2} q(t) \right) + k q(t)
$$

**> dsolve({LagrangeGL},q(t));** 

$$
\{q(t) = \_CI \sin\left(\frac{\sqrt{k} \ t}{\sqrt{m}}\right) + \_C2 \cos\left(\frac{\sqrt{k} \ t}{\sqrt{m}}\right)\}
$$

**> Aq:=2: Aqt:=0:** 

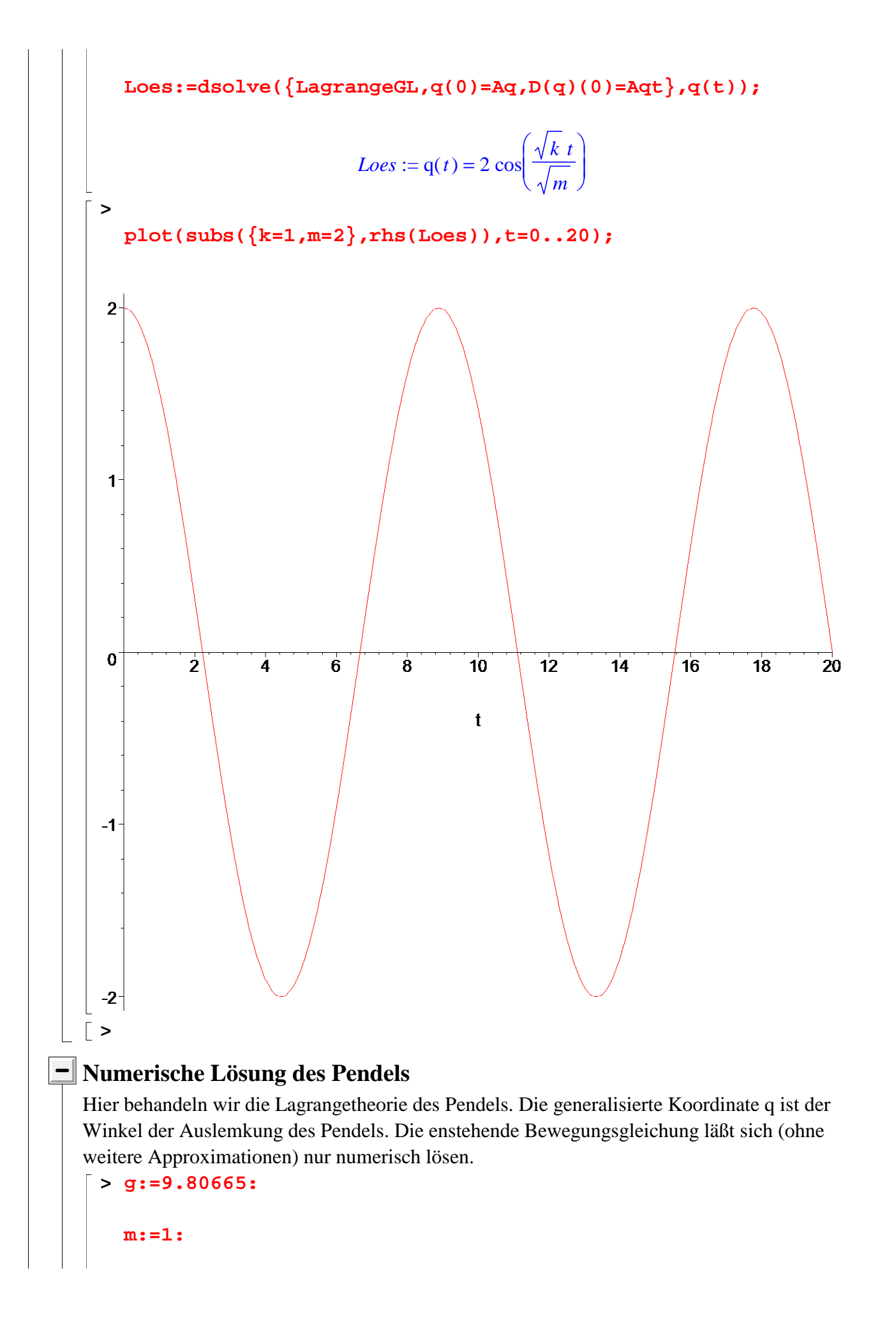

**l:=1: T:=1/2\*m\*l^2\*qt^2; V:=m\*g\*l\*(1-cos(q)); L:=T-V;**   $T :=$  $qt^2$ 2  $V := 9.80665 - 9.80665 \cos(q)$  $L := \frac{T}{2} - 9.80665 +$  $qt^2$ 2  $9.80665 + 9.80665 \cos(q)$  $\lceil$  > LagrangeGL:=diff(subs( $\{q=q(t)$ , $qt=diff(q(t),t)\}$ ,diff(L, $qt$ ))  $, t)$ -subs( $\{q = q(t), qt = diff(q(t), t)\}$ ,diff(L,q)); *LagrangeGL* :=  $\frac{1}{2}$   $q(t)$  + ſ ∖  $\overline{\phantom{a}}$  $\backslash$ J  $\overline{\phantom{a}}$ *d*  $d^2$  $\frac{1}{t^2}$  q(*t*) + 9.80665 sin( q(*t*))  $\lceil$  > Aq:=Pi/2: **Aqt:=0: Loes:=dsolve({LagrangeGL,q(0)=Aq,D(q)(0)=Aqt},q(t),type=nu meric,output=listprocedure);**  *Loes*  $:= |t| = (\textbf{proc}(t) \dots \textbf{end proc})$ ,  $q(t) = (\textbf{proc}(t) \dots \textbf{end proc})$ , Г := = *d d t*  $q(t) = (proc(t) ... end proc)$ ן  $\rfloor$  **> with(plots): with(plottools): > odeplot(Loes,[t,q(t)],0..10,numpoints=1000);** 

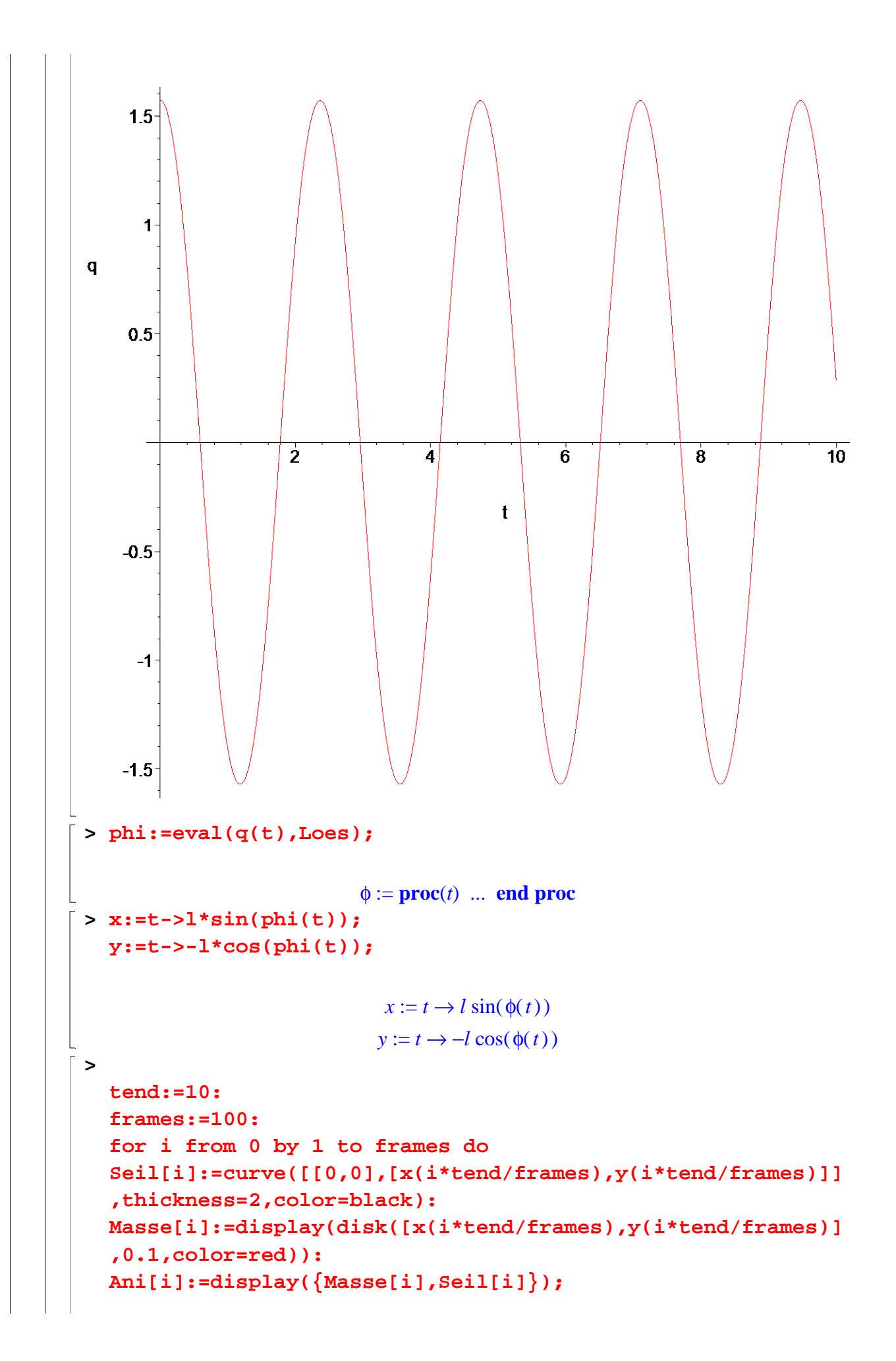

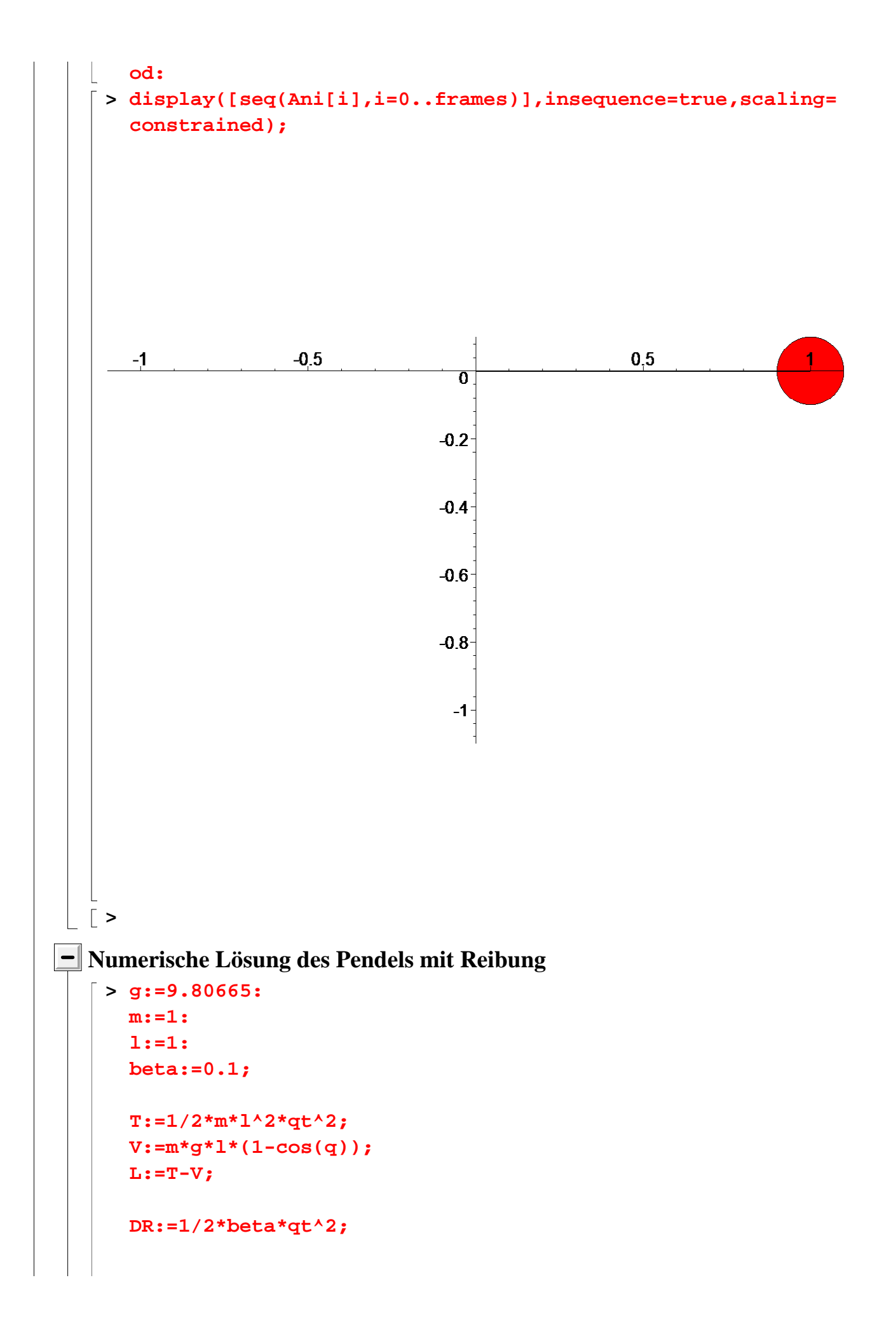

β := 0.1 *T* := *qt*2 2 *V* := 9.80665 9.80665 ( ) − cos *q L* := − + *qt*2 2 9.80665 9.80665 ( ) cos *q DR* := 0.05000000000 *qt*<sup>2</sup> Die folgende lagrange DGL gibt Schwingungs inklusive der Reibungsenergie wieder **> LagrangeGL:=diff(subs({q=q(t),qt=diff(q(t),t)},diff(L,qt)) ,t)-subs({q=q(t),qt=diff(q(t),t)},diff(L,q))+subs({q=q(t), qt=diff(q(t),t)},diff(DR,qt))=0;**  *LagrangeGL* := + + = *d d* 2 *t* 2 q( )*t* 9.80665 ( ) sin ( ) q *t* 0.1000000000 *d d t* q( )*t* 0 **> Aq:=Pi/4: Aqt:=0: Loes:=dsolve({LagrangeGL,q(0)=Aq,D(q)(0)=Aqt},q(t),type=nu meric,output=listprocedure);**  *Loes t* = ( ) **proc**( ) ... *t* **end proc** , , q( )*t* = ( ) **proc**( ) ... *t* **end proc** := = *d d t* q( )*t* ( ) **proc**( ) ... *t* **end proc > with(plots): with(plottools): > odeplot(Loes,[t,q(t)],0..50,numpoints=1000);** 

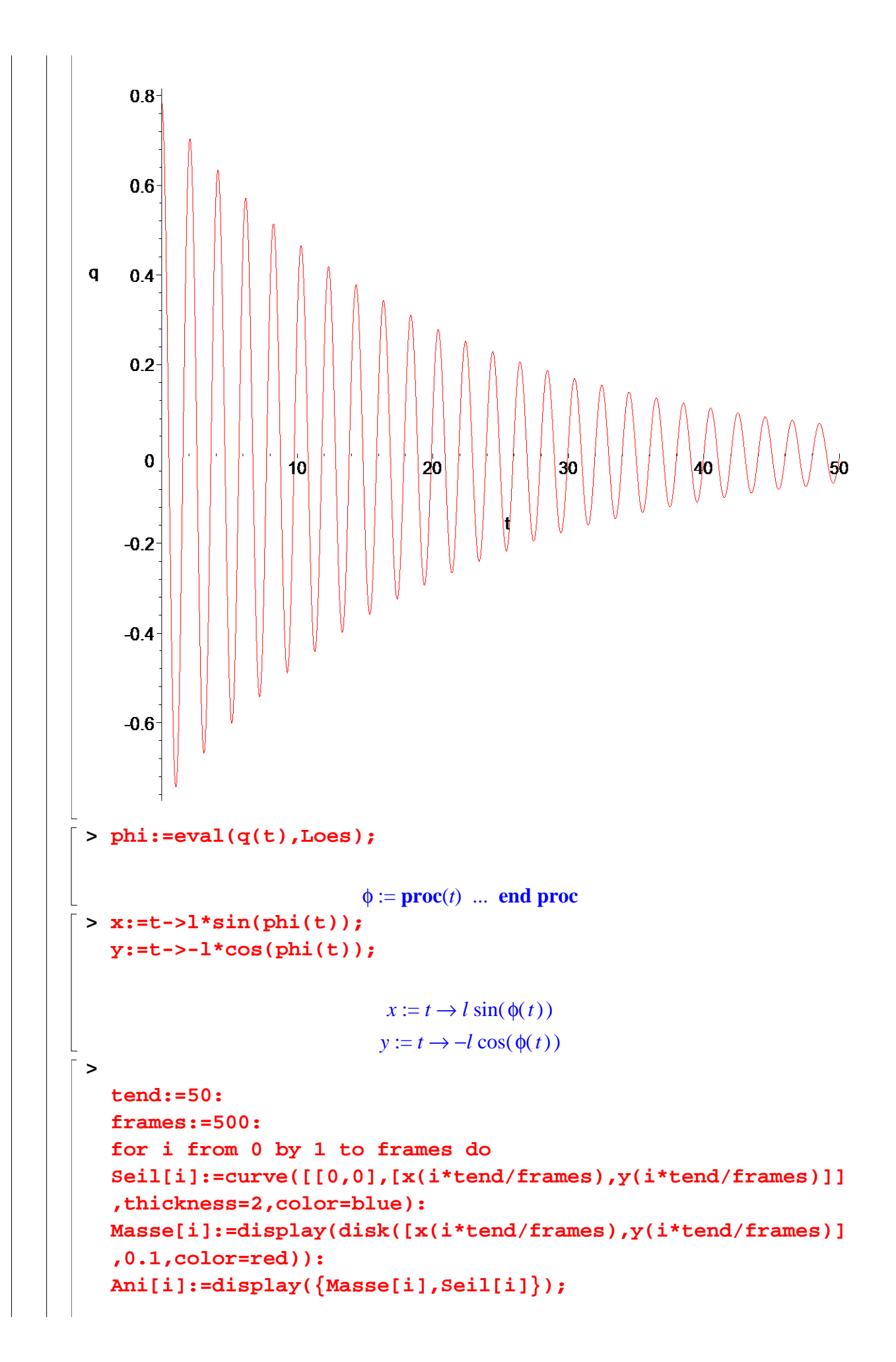

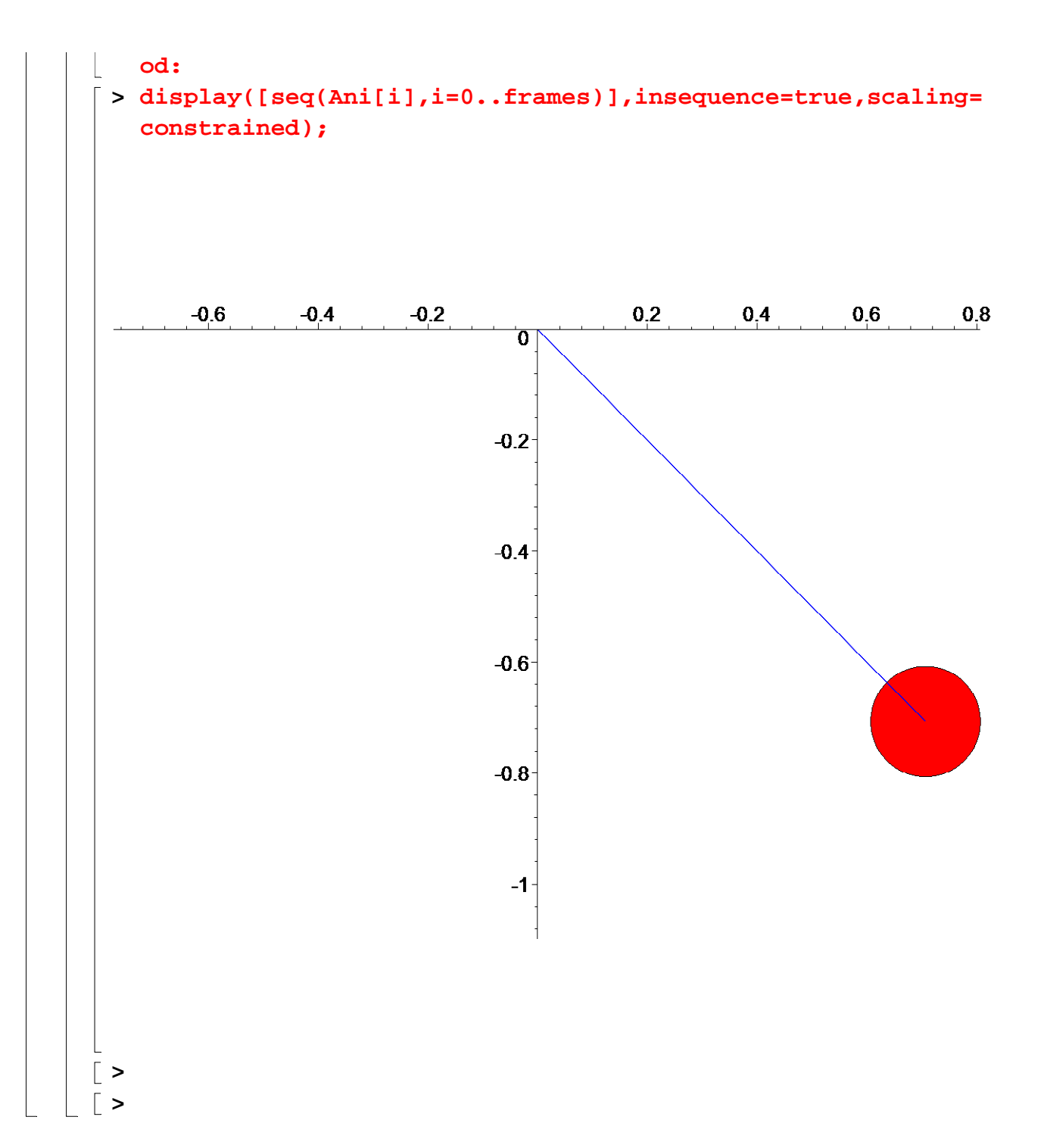